## Motherboards

An IDT Tour

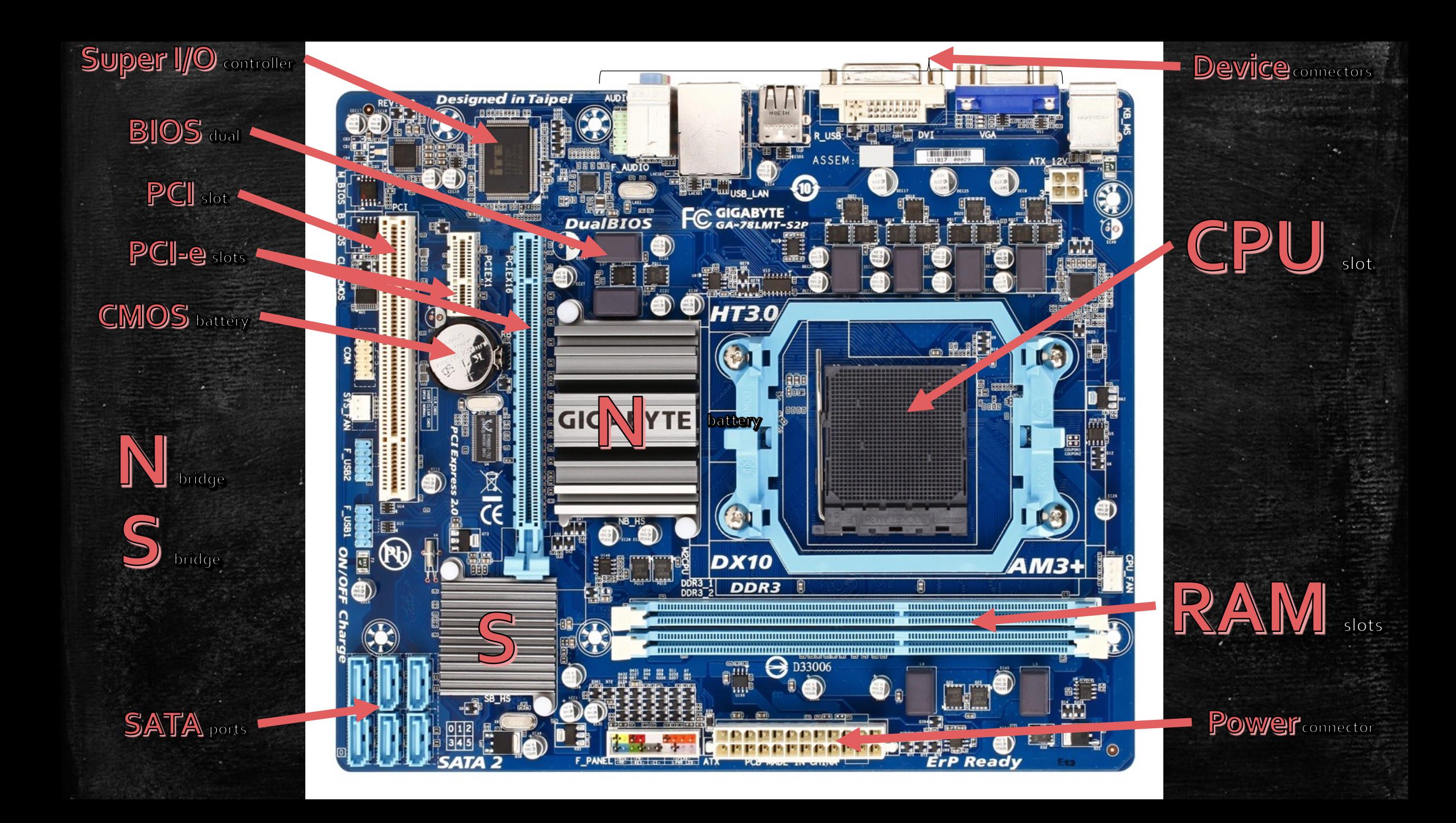

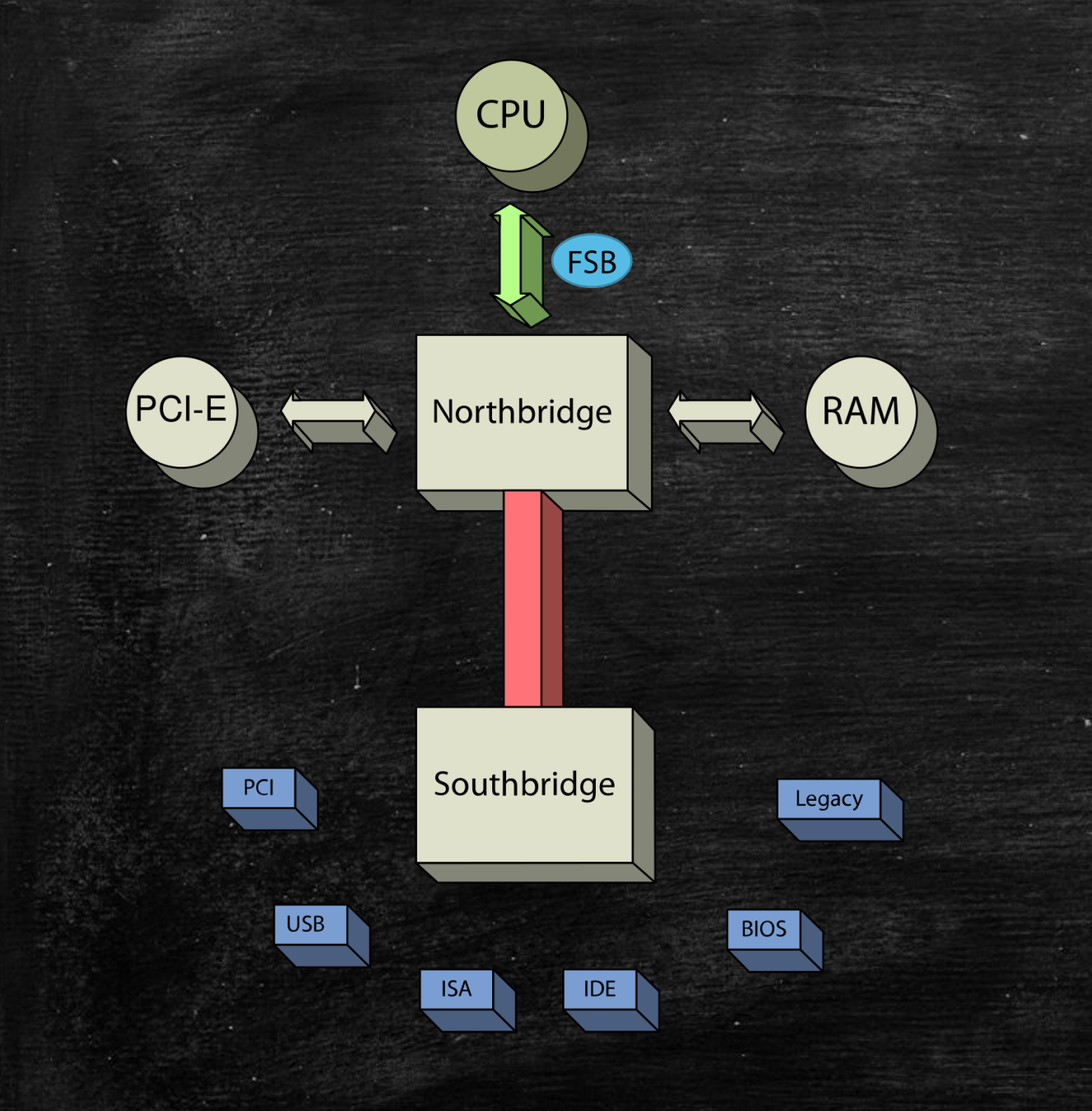

### **North**

CPU RAM PCI-E

#### **South**

I/O Controller Hub Connects North to: **PCI** USB ISA BIOS HDD Input Devices

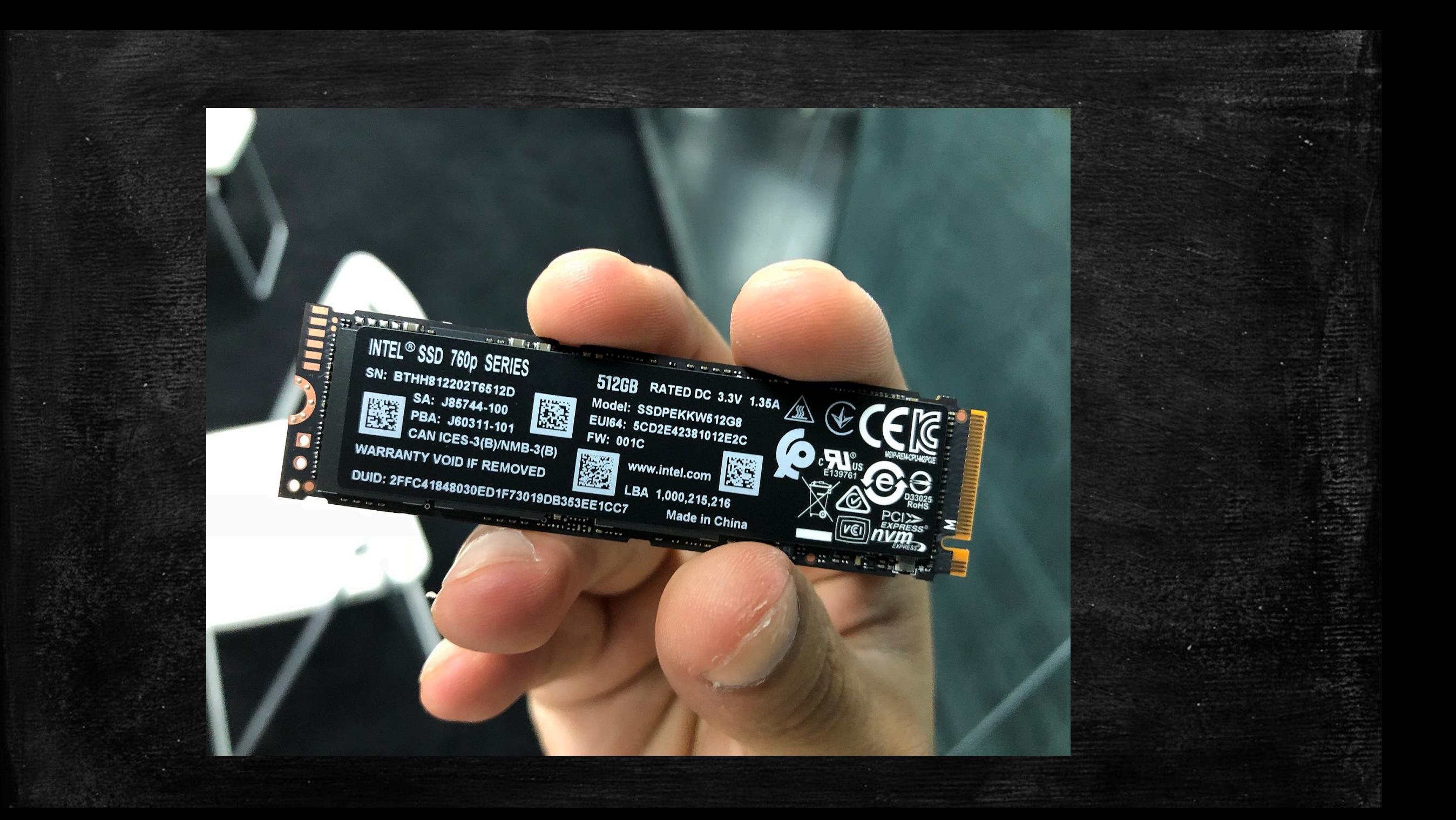

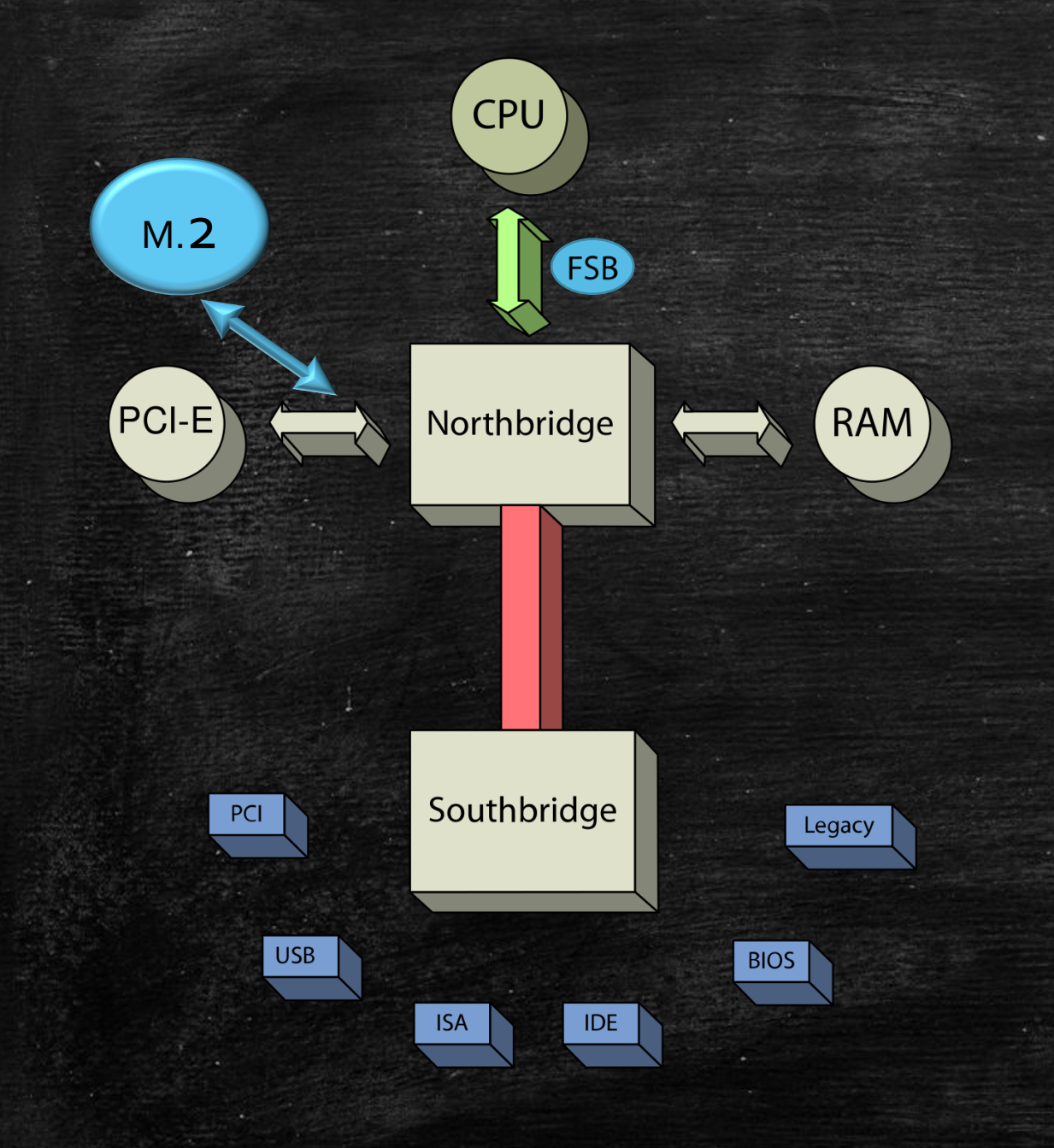

### **North**

CPU RAM PCI-E

#### **South**

I/O Controller Hub Connects North to: **PCI** USB ISA BIOS HDD Input Devices

# Terminology

Front Side Bus **PCI** USB ISA IDE **BIOS** Legacy Ports PCI-E

Connects CPU to Northbridge Peripheral Component Interconnect Universal Serial Bus Industry Standard Architecture (16bit) Integrated Drive Electronics (Hard Drive Bus) Basic Input Output System Sound, Microphone, etc. Peripheral Component Interconnect (express) – Connects graphics card to NB

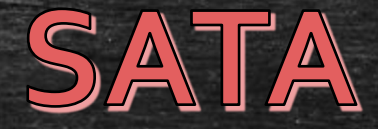

# **Serial ATA**

Faster, modern, standard connection protocol for internal drives

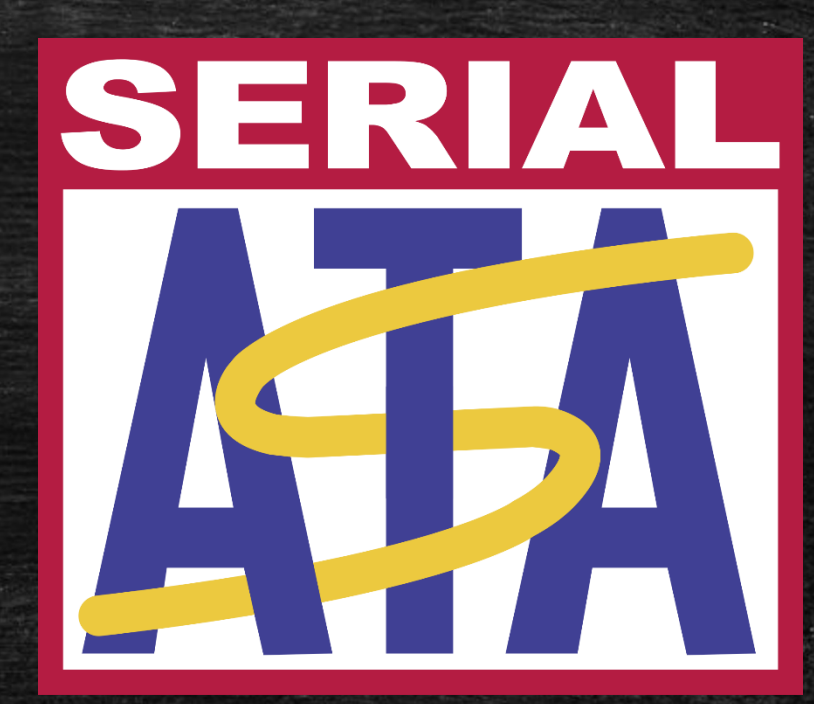

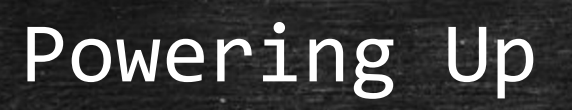

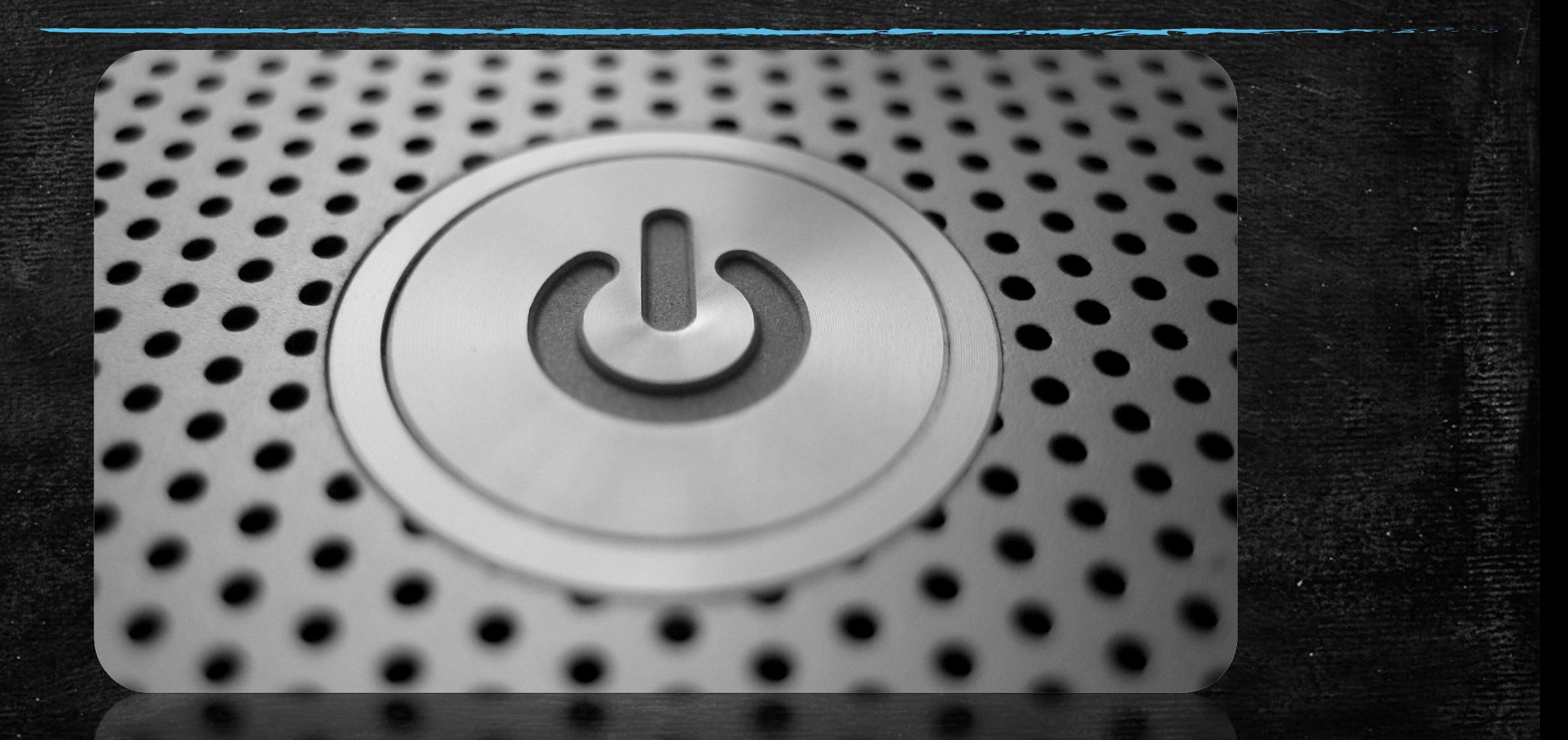

#### Pushing the Power Button On

- 1. Hardware Powers up
- 2. Basic Input Output System (BIOS) or (modern) Unified Extensible Firmware Interface (UEFI) loads.
	- 1. Loads from the Complementary Metal Oxide Semiconductor (CMOS) chip which is powered by the CMOS Battery (Holds date/time/settings)
- 3. UEFI/BIOS tests the hardware Power On Self Test (POST)
- 4. (Intel CPUs have Intel Management Engine) because UEFI is like a mini operating system
- 5. System looks for a "Boot Device" normally a hard drive
	- 1. On servers, etc. it can be a thumb drive, system DVD or other storage

#### Pushing the Power Button On

- 6. Bios looks at the Master Boot Record (Very beginning of the boot device) to run the "bootloader code" which does the job of loading the OS
	- 1. On Windows the bootloader finds the Windows OS loader. This loads the kernel. The Kernel loads the registry then drivers marked "BOOT\_START." Next is the session manager (Smss.exe) which loads more drivers, which bring the user to the login screen.
	- 2. On Linux, the GRUB boot loader loads the kernel, starting the init system (systemd). This starts up other services and user processes to the login prompt.
- 7. "Startup programs" actually load after your login.
- 8. Some background services or daemons (Linux and macOS) are started when your system boots.